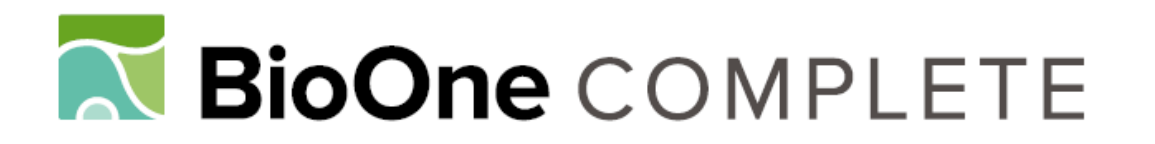

# **Web-Based Arabidopsis Functional and Structural Genomics Resources**

Authors: Lu, Yan, and Last, Robert L.

Source: The Arabidopsis Book, 2008(6)

Published By: The American Society of Plant Biologists

URL: https://doi.org/10.1199/tab.0118

BioOne Complete (complete.BioOne.org) is a full-text database of 200 subscribed and open-access titles in the biological, ecological, and environmental sciences published by nonprofit societies, associations, museums, institutions, and presses.

Your use of this PDF, the BioOne Complete website, and all posted and associated content indicates your acceptance of BioOne's Terms of Use, available at www.bioone.org/terms-of-use.

Usage of BioOne Complete content is strictly limited to personal, educational, and non - commercial use. Commercial inquiries or rights and permissions requests should be directed to the individual publisher as copyright holder.

BioOne sees sustainable scholarly publishing as an inherently collaborative enterprise connecting authors, nonprofit publishers, academic institutions, research libraries, and research funders in the common goal of maximizing access to critical research.

## **Web-Based** *Arabidopsis* **Functional and Structural Genomics Resources**

## **Yan Lu,a,1 and Robert L. Last a,b**

aDepartment of Biochemistry and Molecular Biology, Michigan State University, East Lansing MI 48824 bDepartment of Plant Biology, Michigan State University, East Lansing MI 48824 1Address correspondence to luy@msu.edu

As plant research moves to a "post-genomic" era, many diverse internet resources become available to the international research community. Arabidopsis thaliana, because of its small size, rapid life cycle and simple genome, has been a model system for decades, with much research funding and many projects devoted to creation of functional and structural genomics resources. Different types of data, including genome, transcriptome, proteome, phenome, metabolome and ionome are stored in these resources. In this chapter, a variety of genomics resources are introduced, with simple descriptions of how some can **be accessed by laboratory researchers via the internet.**

#### **INTRODUCTION**

After the sequencing of the *Arabidopsis thaliana* genome was completed in 2000 (Arabidopsis Genome Initiative, 2000), a variety of new genomics resources were created by *Arabidopsis* researchers. Some examples include large numbers of genetic polymorphisms (Jander et al., 2002;Törjék et al., 2003; Borevitz et al., 2007), homozygous T-DNA populations from the Salk Institute (Alonso and Ecker, 2006) and genome-wide expression data from researchers around the world (Schmid et al., 2005; Kilian et al., 2007). Different types of data, such as DNA, RNA, protein and phenotype have been deposited in resources of different scales, including large-scale public repositories (for example, [GenBank\)](http://www.ncbi.nlm.nih.gov/Genbank/), community-specific databases (for example, [TAIR\)](http://arabidopsis.org/) and projectspecific databases (for example, Purdue Ionomics [Information](http://center.e-enterprise.purdue.edu/wps/portal/_s.155/4606) [Management](http://center.e-enterprise.purdue.edu/wps/portal/_s.155/4606) System). The three types of biological databases were reviewed by Rhee and Crosby (2005).

While large-scale public repositories and *Arabidopsis* community-specific database resources are widely accessed by *Arabidopsis* researchers, the use of most project-specific resources is limited to a small sector of the community—mainly those involved in these projects.To encourage *Arabidopsis* researchers to use and develop databases, this chapter introduces a variety of genomic resources. According to the types of data stored, these resources can be classified into genomic data (such as in genome browsers, mutant databases, and polymorphisms), transcriptomic information (mRNA expression databases, cDNA and EST databases, and co-expression analysis tools), proteomics (such as protein expression databases and protein-protein interaction databases), phenomics and metabolomics. We have not tried to comprehensively list all resources. For example, a wide array of useful [NCBI](http://www.ncbi.nlm.nih.gov/) re-sources, including [PubMed](http://www.ncbi.nlm.nih.gov/sites/entrez?db=pubmed) and [GenBank,](http://www.ncbi.nlm.nih.gov/Genbank/index.html) are accessible through [Entrez.](http://www.ncbi.nlm.nih.gov/sites/gquery) Instead, a subset of *Arabidopsis*-centric web tools were selected that we and our colleagues find to be useful.Web resources

that are judged to be especially useful to entry level or occasional users are highlighted. Given how rapidly websites and genomics tools are created and disappear, it is expected that some of the specific information in this chapter will go out of date very quickly.

#### **1. GENOMICS**

## **1.1. Genome browsers**

As the variety and extent of data mapped to the *Arabidopsis* genome increases, the need to visualize genomic annotation and features from many resources in a single viewer increases (Swarbreck et al., 2008).This type of tool offers *Arabidopsis* researchers highly configurable displays for viewing genomic annotations, including gene models, transcript evidence, markers, clones, T-DNA and transposon insertions, and polymorphisms. Here are two examples of genome browsers:

## *1.1.a. GBrowse and SeqViewer at The* Arabidopsis *Information Resource (TAIR)*

http://www.arabidopsis.org/cgi-bin/gbrowse/arabidopsis/ http://www.arabidopsis.org/servlets/sv

TAIR (http://www.arabidopsis.org/) is the most commonly used genomic resource for *Arabidopsis*. TAIR has the complete genome sequence for *Arabidopsis thaliana* ecotype Col-0, inferred or experimentally supported gene structures, a variety of gene product information, and genome maps. TAIR incorporates Gene Ontologies [\(GO\)](http://www.arabidopsis.org/portals/genAnnotation/functional_annotation/go.jsp) and Plant Ontologies [\(PO\)](http://www.plantontology.org/) in their descriptions of genes and gene products. [GBrowse](http://www.arabidopsis.org/cgi-bin/gbrowse/arabidopsis/) at TAIR provides a variety of useful information about a region of chromosome specified by the user. It is relatively easy to learn how to use, and the interface intuitively

permits the user to see a diverse set of data. The display behavior is controllable by the user: displaying 'Tracks' allows the user to choose the information to display or hide (remember to click 'Update Image' to change the display after changing the behavior of the browser).'Display Settings' is used to choose how information is displayed. Clicking on different elements (for example, a cDNA model or polymorphism) opens up a new window with detailed in-formation about the element selected. The interface of [SeqViewer](http://www.arabidopsis.org/servlets/sv) is not as [configurable](http://www.arabidopsis.org/servlets/sv) as that of GBrowse. However, if the users want to download the [sequence](http://www.arabidopsis.org/servlets/sv) of a certain gene, they can click the [sequence](http://www.arabidopsis.org/servlets/sv) ruler. This will open 10 kb sequence window with exons and [introns](http://www.arabidopsis.org/servlets/sv) coded with upper and lower cases. Users can highlight any region and paste into desktop [applications,](http://www.arabidopsis.org/servlets/sv) such as [DNAStar](http://www.arabidopsis.org/servlets/sv) and [Jellyfish.](http://www.jellyfishsoftware.com/)

## *1.1.b.* Arabidopsis *Ensembl Genome Browser (AtEnsembl) http://atensembl.arabidopsis.info/index.html*

AtEnsembl displays similar features as **[GBrowse](http://www.arabidopsis.org/cgi-bin/gbrowse/arabidopsis/)** and is also user friendly. For users that are accustomed to other [Ensembl](http://www.ensembl.org/index.html) genome browsers, such as [Ensembl](http://www.ensembl.org/Homo_sapiens/index.html) *Homo sapiens* and [Ensembl](http://www.ensembl.org/Mus_musculus/index.html) *Mus mus[culus](http://www.ensembl.org/Mus_musculus/index.html)*, they might find AtEnsembl easier to use. As with GBrowse, AtEnsembl allows users to upload their own annotations.

More examples of genome browsers are listed in Table 1.1. One important feature to consider when using these resources is whether the information is up to date. For example, as of this writing, TAIR v. 8.0 is the most recent available *Arabidopsis* genome annotation release (released in April 2008). [AtEnsembl](http://atensembl.arabidopsis.info/index.html) displays TAIR v. 8.0, MIPS annotations from 2004, and other features such as inserts stocked at [NASC,](http://www.arabidopsis.org.uk/) Affymetrix probes and other alignment data (James et al., 2007). [ATIDB](http://www.atidb.org/) displays TAIR v. 6.0 annotations, Gene Ontology database, and Brassica homologies (Pan et al., 2003). [MAtDB](http://mips.gsf.de/proj/plant/jsf/athal/genomeView/index.jsp) (Spannagl et al., 2007) displays TAIR v. 8.0, which includes microRNAs (miRNAs) and transposable element genes. ATIDB, [Genoscope,](http://www.genoscope.cns.fr/cgi-bin/ggb/arabidopsis/gbrowse/arabidopsis/) MAtDB and [TAIR](http://www.arabidopsis.org/) also allow users to upload their own annotations (Pan et al., 2003; Spannagl et al., 2007; Swarbreck et al., 2008). It is good to choose the tool based on your need. For instance, if a user is interested in finding insertional mutations, T-DNA [Express](http://signal.salk.edu/cgi-bin/tdnaexpress) is an excellent place to start. While the interface is not as flexible as [GBrowse,](http://www.arabidopsis.org/cgi-bin/gbrowse/arabidopsis/) as the generator of insertional mutant data, this site traditionally has housed comprehensive and up-to-date information on mutant resources.

#### **1.2. Databases useful for positional cloning**

Positional cloning, also called map-based cloning, is an approach that identifies the genetic cause of a mutant phenotype. Comprehensive DNA polymorphism data of various *Arabidopsis* ecotypes provide markers for traditional genetic mapping and are increasingly important for association genetics (linkage disequilibrium mapping) and evolutionary studies. The high-quality sequence of *Arabidopsis* Col-0 ecotype (Arabidopsis Genome Initiative, 2000) is the foundation of future sequencing from other ecotypes and populations and development of databases of DNA polymorphisms among these strains. DNA differences among ecotypes include single nucleotide polymorphisms (SNPs) and insertion-deletions (InDels). Besides DNA polymorphisms, knowledge-based ranking of candidate genes is also useful in positional cloning. Examples of databases useful for positional cloning are listed below and in Table 1.2.

## *1.2.a. Monsanto* Arabidopsis *Polymorphism and Ler Sequence Collections at TAIR*

*http://www.arabidopsis.org/browse/Cereon/index.jsp*

This resource contains >37,300 SNPs, >18,500 InDels, and >700 large Indels, a total of 56,670 polymorphisms between Col-0 and L*er*. This was derived by comparison of assemblies of the shotgun genomic sequence of L*er* with the reference Col-0 sequence (Jander et al., 2002). Polymorphism and L*er* sequence data are available to individuals in the not-for-profit research and outreach communities.

## *1.2.b. Multiple SNP Query Tool (MSQT) http://msqt.weigelworld.org/*

MSQT contains >17,000 SNP and InDel polymorphisms among 96 ecotypes (Nordborg et al., 2005; Warthmann et al., 2007). This tool allows the user to find SNPs and InDels between ecotypes and to develop assays for the detection of the polymorphisms. Once users specify ecotypes, chromosome and position for their query, they can click "Compute SNPs" and the result will be shown on the same page. The user can then click on "assay\_development\_format" for the flanking sequence around the SNP or InDel. Expert users can query the database with SQL statements.

## *1.2.c. POLYMORPH http://polymorph.weigelworld.org/*

As of this writing, POLYMORPH contains >1,000,000 SNPs among 20 ecotypes (Clark et al., 2007; Warthmann et al., 2007; Zeller et al., 2008). Like [MSQT,](http://msqt.weigelworld.org/) POLYMORPH is easy to use although it has more features than MSQT. Users can query SNPs by allele frequency, ecotype, AGI codes and positions.Besides SNPs, users can search for polymorphic region predictions (PRPs) and repetitive 25mers. PRPs are a type of prediction that identifies regions of high polymorphism or deletion for which specific polymorphism data cannot be recovered with a given re-sequencing technology (Clark et al., 2007). The GBrowse Viewer in POLY-MORPH allows users to display SNPs from any of the 20 ecotypes on the *Arabidopsis* genome. As with MSQT, POLYMORPH users can visualize the flanking sequence around the SNPs, and even design PCR primers to amplify the fragment.

## *1.2.d. MarkerTracker at the Bio-array Resource for* Arabidopsis *Functional Genomics [\(BAR\)](http://www.bar.utoronto.ca/) http://www.bar.utoronto.ca/markertracker/*

MarkerTracker pre-computed restriction fragment length polymorphisms for a large number of ecotypes (Jander et al., 2002; Nordborg et al., 2005). This tool provides information about PCR primers and predicted restriction fragment lengths in user-defined regions of the genome and it generates virtual gel pictures of potential CAPS markers.

#### **Table 1.1.** Genome browsers

- **1.1.a** GBrowse and SeqViewer at The *Arabidopsis* Information Resource (TAIR) http://www.arabidopsis.org/cgi-bin/gbrowse/arabidopsis/ http://www.arabidopsis.org/servlets/sv
- **1.1.b** *Arabidopsis* Ensembl Genome Browser (AtEnsembl) http://atensembl.arabidopsis.info/index.html
- **1.1.c** *Arabidopsis thaliana* Integrated Database (ATIDB) http://www.atidb.org/
- **1.1.d** Genoscope *Arabidopsis* Genome Browser http://www.genoscope.cns.fr/cgibin/ggb/arabidopsis/gbrowse/arabidopsis/
- **1.1.e** Genome View at MIPS *Arabidopsis thaliana* Database (MAtDB) http://mips.gsf.de/proj/plant/jsf/athal/genomeView/index.jsp

#### **Table 1.2.** Databases useful for positional cloning

- **1.2.a** Monsanto *Arabidopsis* Polymorphism and L*er* Sequence Collections at TAIR http://www.arabidopsis.org/browse/Cereon/index.jsp
- 1.2.b Multiple SNP Query Tool (MSQT) http://msqt.weigelworld.org/
- **1.2.c** POLYMORPH http://polymorph.weigelworld.org/
- **1.2.d** MarkerTracker at the Bio-Array Resource for *Arabidopsis* Functional Genomics (BAR) http://www.bar.utoronto.ca/markertracker/
- **1.2.e** The SIGnAL *Arabidopsis* SNP, Deletion & SFP Database http://signal.salk.edu/cgi-bin/AtSFP
- **1.2.f** *Arabidopsis* SNP markers from Borevitz Lab https://borevitzlab.uchicago.edu/resources/molecular-resources
- **1.2.g** 1.2.f. Positional MEDLINE (PosMedSM) http://omicspace.riken.jp/PosMed/

#### **Table 1.3.** Databases useful for reverse genetics

- **1.3.a** T-DNA Express http://signal.salk.edu/cgi-bin/tdnaexpress
- **1.3.b** Seattle *Arabidopsis* TILLING Project http://tilling.fhcrc.org/
- **1.3.c** *Arabidopsis* Genomic RNAi Knock-out Line Analysis (AGRIKOLA) http://www.agrikola.org
- **1.3.d** Web MicroRNA Designer (WMD) http://wmd2.weigelworld.org

## *1.2.e. The SIGnAL* Arabidopsis *SNP, Deletion & SFP Database http://signal.salk.edu/cgi-bin/AtSFP*

This database displays >12,400 unique single-feature polymorphisms (SFPs) among Col-0, Cvi, L*er*, Nd-1, Tsu-1 and Ws-2 (Borevitz et al., 2003) and >77,400 SFPs discovered in 23 *Arabidopsis* ecotypes in comparison with Col-0 (Borevitz et al., 2007) on the *Arabidopsis* genome. Clicking on different SFPs opens up a new window with detailed information about the SFP.

## *1.2.f.* Arabidopsis *SNP markers from the Borevitz Lab http://borevitzlab.uchicago.edu/resources/molecular-resources*

In collaboration with five [other](http://www.naturalvariation.org/) labs, the Borevitz lab developed 289 and later 149 more SNP markers for mapping in F2 crosses of various genetic backgrounds. Map-based cloning traditionally involves the detection of DNA polymorphisms across several thousand of F2 plants. In the past few years, new technologies have been developed to detect DNA polymorphisms in a high throughput manner (Jander et al., 2002), for example, the use of oligonucleotide arrays (Gene Chips). Oligonucleotide arrays allows the detection of DNA polymorphisms by differential hybridizations (Jander et al., 2002). The steps required for array genotyping and mapping can be found in a [methods](http://www.naturalvariation.org/methods) paper written by Dr. Borevitz.

## *1.2.g. Positional MEDLINE (PosMedSM) http://omicspace.riken.jp/PosMed/*

PosMed<sup>SM</sup> employs a full-text search against the biological literature with the user's keywords and provides a list of ranked candidate genes associated with the keywords within a certain interval. Users who work on map-based cloning may benefit from using this database. Once the region of interest is narrowed down either by traditional mapping (Jander et al., 2002) or by array mapping (Hazen et al., 2005), the user can type in the genomic interval and retrieve a list of genes and mutants within the region.The user can then decide whether certain genes are worth sequencing and certain mutants are worth analyzing.

#### **1.3. Databases useful for reverse genetics**

While databases of naturally occurring mutations are an increasingly important tool for functional genomics, ecology and evolutionary biology, induced mutations continue to be important to plant biologists (Alonso et al., 2003). There are various methods to alter the amount or nature of the gene product produced, including ethylmethanesulfonate (EMS), T-DNA, transposon, RNAi and microRNA. Examples of databases that are useful to researchers interested in Arabidopsis reverse genetics are listed below and in Table 1.3.

*1.3.a. T-DNA Express http://signal.salk.edu/cgi-bin/tdnaexpress*

This is a comprehensive germplasm database hosted by the Ecker group at Salk Institute, which is regularly updated for lines containing newly identified insertional mutations, or homozygous mutants for previously known alleles (Alonso et al., 2003). Clicking hotlinks of individual mutations opens up a window with detailed information about the mutation.The Ecker group also developed a high-throughput T-DNA Primer [Design](http://signal.salk.edu/tdnaprimers.2.html) tool. Users can paste any T-DNA or transposon lines in the box, click 'Submit' and retrieve the sequences of the left border and right border primers. To ensure that the wild-type band and the T-DNA band can be separated by agarose gel electrophoresis it is helpful to change the size of the 5' extension—'Ext5' from '300' (default) to '500'.

## *1.3.b. Seattle* Arabidopsis *TILLING Project http://tilling.fhcrc.org/*

The Seattle *Arabidopsis* TILLING Project discovers Col-0 ecotype mutants with allelic series of EMS-induced mutations in target 1 kb loci in response to request by the community (Till et al., 2003). This website can be used to request that EMS mutant alleles be identified for a gene of interest. It also contains links to community TILLING projects for other plants.

*1.3.c.* Arabidopsis *Genomic RNAi Knock-out Line Analysis (AGRIKOLA) http://www.agrikola.org*

The AGRIKOLA website describes the results of high throughput cloning of *Arabidopsis* DNA sequences into RNAi gene silencing vectors (Hilson et al., 2004). These clones and *Arabidopsis* lines transformed with the RNAi constructs are distributed by the Nottingham *Arabidopsis* Stock Center [\(NASC\)](http://arabidopsis.info/). The knockdown phenotype and images of silenced lines can be queried by AGI code, [CATMA](http://www.catma.org/) code, gene name, or gene function, through the **[AGRIKOLA](http://www.agrikola.org/index.php?o=/agrikola/html/database)** database page.

## *1.3.d. Web MicroRNA Designer (WMD) http://wmd2.weigelworld.org*

This site has a web-based tool for design of plasmids that encode artificial microRNAs (amiRNAs), which are useful for targeted gene inactivation (Schwab et al, 2006). On the ['Designer'](http://wmd2.weigelworld.org/cgi-bin/mirnatools.pl?page=3) page, a user can specify target gene(s), genome release, minimal number of target genes, off-targets and provide an email address to retrieve the list of ranked amiRNA sequences. Good amiRNA sequences are coded with green color and listed at the top. The user can then paste the amiRNA sequences of their in-terest into the 'Oligo [Design'](http://wmd2.weigelworld.org/cgi-bin/mirnatools.pl?page=4) page and specify the precursor vector to retrieve four oligo sequences. The four oligo primers are used to engineer the amiRNA into *Arabidopsis* endogenous precursor miR319a by site-directed mutagenesis. Once the sequence is confirmed, the amiRNA precursor should then be cloned behind a promoter in a transformation vector for introduction into plants.

## **2.TRANSCRIPTOMICS**

## **2.1. Global gene expression and co-expression databases**

Analysis of global gene expression is essential for understanding how complex biological processes are regulated. Large collections of microarray data also contain information about coordinated changes in transcript levels in these datasets. A number of bioinformatics resources have been developed to extract this kind of information for individual genes (Ogata et al., 2008). Different features (such as correlation calculations, clustering analysis, scatter plots and bar graphs) are offered by these resources, each with their own advantages (Steinhauser et al., 2004; Zimmermann et al., 2004; Zimmermann et al., 2005; Manfield et al., 2006; Wei et al., 2006). Here are some databases of global gene

#### **Table 2.1.** Global gene expression and co-expression databases

- 2.1.a AtGenExpress http://www.weigelworld.org/resources/microarray/AtGenExpress/
- 2.1.b NASCArrays http://affymetrix.arabidopsis.info/narrays/experimentbrowse.pl
- 2.1.c BAR http://bar.utoronto.ca/
- 2.1.d Genevestigator https://iii.genevestigator.ethz.ch/at/
- 2.1.e *Arabidopsis* Co-expression Data Mining Tools (ACT) http://www.arabidopsis.leeds.ac.uk/act/index.php
- 2.1.f *Arabidopsis thaliana* Co-expression Network (AraGenNet) http://aranet.mpimp-golm.mpg.de/aranet
- 2.1.g Comprehensive Systems Biology Database (CSB.DB) http://csbdb.mpimp-golm.mpg.de/
- 2.1.h Platform for RIKEN Metabolomics (PRIMe) http://prime.psc.riken.jp/
- 2.1.i CressExpress http://obiwan.ssg.uab.edu:8080/coexpression/index.html
- 2.1.j Gene Co-expression Analysis Toolbox (GeneCAT) http://genecat.mpg.de/cgi-bin/Ainitiator.py
- 2.1.k A Complete *Arabidopsis* Transcriptome MicroArray (CATMA) http://www.catma.org/

#### **Table 2.2.** cDNA and EST databases

- 2.2.a *Arabidopsis* Transcriptome Genomic Analysis Database http://signal.salk.edu/cgi-bin/atta
- 2.2.b T-DNA Express http://signal.salk.edu/cgi-bin/tdnaexpress
- 2.2.c *Arabidopsis thaliana* Orphan Transcript Database (AtoRNA DB) http://atornadb.bio.uni-potsdam.de/index.php
- 2.2.d Ceres cDNA database http://www.tigr.org/tdb/e2k1/ath1/ceres/ceres.shtml
- 2.2.e GenoScope/LifeTechnologies (GSLT) cDNAs http://www.genoscope.cns.fr/externe/arabidopsis/browser/
- 2.2.f **RIKEN Arabidopsis Full-Length (RAFL) cDNA database** http://rarge.gsc.riken.go.jp/cdna/cdna.pl
- 2.2.g Salk cDNA and Salk/Stanford/PGEC (SSP) cDNA database -The *Arabidopsis* Gene/ORFeome Collection http://signal.salk.edu/2010/index.html
- 2.2.h EST data at TAIR download area ftp://ftp.Arabidopsis.org/home/tair/Sequences/blast\_datasets

expression and tools for visualizing the expression data and gene correlations:

#### *2.1.a. AtGenExpress*

*http://www.weigelworld.org/resources/microarray/AtGenExpress/*

AtGenExpress is a database containing original microarray data (abiotic stress, ecotypes, development, hormones, light and pathogen series) and sample descriptions from the AtGenExpress project (Schmid et al., 2005; Kilian et al., 2007). Users can download the data as .txt files or extract the expression profiles of genes of their interest through AtGenExpress Visualization Tool [\(AVT\)](http://jsp.weigelworld.org/expviz/expviz.jsp). Other visualization tools listed below and in Table 2.1 (2.1.c – 2.1.k) offer highly configurable displays of expression data for a gene or genes of interest (Steinhauser et al., 2004; Zimmermann et al., 2004; Toufighi et al., 2005; Zimmermann et al., 2005).

### *2.1.b. NASCArrays*

#### *http://affymetrix.arabidopsis.info/narrays/experimentbrowse.pl*

NASCArrays is another database containing original microarray data. Currently, most of the microarray data in NASCArrays is for *Arabidopsis* run by the NASC Affymetrix Facility. There are also experiments from other species and experiments run by other centers. Several data-mining tools were developed by NASCArrays, such as Spot [History,](http://affymetrix.arabidopsis.info/narrays/spothistory.pl) Two Gene [Scatter](http://affymetrix.arabidopsis.info/narrays/twogenescatter.pl) Plot and Gene [Swinger.](http://affymetrix.arabidopsis.info/narrays/geneswinger.pl) Unfortunately, users are not allowed to specify which experiments to query while using these tools. However, power users can also download large amounts of data through [Super](http://affymetrix.arabidopsis.info/narrays/help/usefulfiles.html) Bulk Gene [Download](http://affymetrix.arabidopsis.info/narrays/help/usefulfiles.html) for free or purchase entire datasets on CDs/DVDs through [Affywatch.](http://affymetrix.arabidopsis.info/AffyWatch.html)

## *2.1.c. BAR http://bar.utoronto.ca/*

BAR contains a number of easy-to-use web-based tools, such as *[Arabidopsis](http://bar.utoronto.ca/efp/cgi-bin/efpWeb.cgi)* eFP Browser, Cell eFP [Browser,](http://bar.utoronto.ca/cell_efp/cgi-bin/cell_efp.cgi) and [e-Northerns](http://bar.utoronto.ca/affydb/cgi-bin/affy_db_exprss_browser_in.cgi) with [Expression](http://bar.utoronto.ca/affydb/cgi-bin/affy_db_exprss_browser_in.cgi) Browser (Toufighi et al., 2005; Winter et al., 2007), to visualize expression data from [AtGenExpress,](http://www.weigelworld.org/resources/microarray/AtGenExpress/) BAR, and [NASCArrays.](http://affymetrix.arabidopsis.info/narrays/experimentbrowse.pl)When using the expression tools in BAR, it is possible to specify which data set to query. While users can choose multiple experiments within a dataset, they cannot choose multiple datasets in one query. In the case of *[Arabidopsis](http://bar.utoronto.ca/efp/cgi-bin/efpWeb.cgi)* eFP Browser, gene expression data are painted onto idealized images of *Arabidopsis*. It is also possible to use [Expression](http://bar.utoronto.ca/ntools/cgi-bin/ntools_expression_angler.cgi) Angler to calculate Pearson correlation coefficients among genes of interest across selected datasets (Toufighi et al., 2005). Alternatively, [Sample](http://bar.utoronto.ca/~hnahal/ntools/cgi-bin/ntools_sample_angler.cgi) An[gler](http://bar.utoronto.ca/~hnahal/ntools/cgi-bin/ntools_sample_angler.cgi) will compute and visualize correlations between gene expression levels over selected experiments.

## *2.1.d. Genevestigator https://iii.genevestigator.ethz.ch/at/*

Genevestigator offers user-friendly tools, such as [Digital](https://iii.genevestigator.ethz.ch/at/index.php?page=1) North[ern,](https://iii.genevestigator.ethz.ch/at/index.php?page=1) [Gene](https://iii.genevestigator.ethz.ch/at/index.php?page=3) Atlas, Gene [Chronologer](https://iii.genevestigator.ethz.ch/at/index.php?page=4) and [Response](https://iii.genevestigator.ethz.ch/at/index.php?page=5) Viewer (Zimmermann et al., 2004; Zimmermann et al., 2005), to visualize microarray data from [AtGenExpress,](http://www.weigelworld.org/resources/microarray/AtGenExpress/) [NASCArrays,](http://affymetrix.arabidopsis.info/narrays/experimentbrowse.pl) [GEO,](http://www.ncbi.nlm.nih.gov/geo/) [Array-](http://www.ebi.ac.uk/microarray-as/aer/entry)[Express,](http://www.ebi.ac.uk/microarray-as/aer/entry) [TAIR,](http://www.arabidopsis.org/servlets/Search?type=expr&search_action=new_search) the Gruissem [Laboratory,](http://www.pb.ethz.ch/people/wgruisse) [FGCZ](http://www.fgcz.ethz.ch/) and many other sources. When using Digital Northern and Response Viewer, users can specify chip types, chip sources and experiments for their genes of interest. Multiple chip sources and experiments can be chosen in one query. [Gene](https://iii.genevestigator.ethz.ch/at/index.php?page=2)vestigator also offers Gene [Correlator](https://iii.genevestigator.ethz.ch/at/index.php?page=2) to study how two genes are co-expressed over selected chips in the database. A scatter plot allows the user to visualize the correlation between the two genes and Pearson's correlation coefficient allows assessment of the robustness of the correlation.

Additional tools for visualizing expression data are listed in Table 2.1. While exploring expression data with various visualization or data-mining tools, it is important to be aware of which data sets or experiments were used to generate the output on the screen. Sometimes different resources refer to the same data set or experiment with slightly different names. For users who prefer to compare results from different resources, it is also important to know whether these data sets or experiments are exactly the same.

## **2.2. cDNA and EST databases**

Functional analysis of the *Arabidopsis* genome requires accurate gene structure information and a complete gene inventory. Expressed sequence tags (ESTs) and full-length cDNAs are essential for the correct annotation and functional analysis of genes and their products. Databases for cDNAs and ESTs are listed in Table 2.2.The following are two examples for cDNA and EST databases:

## *2.2.a.* Arabidopsis *Transcriptome Genomic Analysis Database http://signal.salk.edu/cgi-bin/atta*

This database displays orphan RNAs [\(AtoRNAs\)](http://atornadb.bio.uni-potsdam.de/index.php) (Riaño-Pachón et al., 2005), Ceres [cDNAs,](http://www.tigr.org/tdb/e2k1/ath1/ceres/ceres.shtml) Community Full-Length (CFL) cDNAs, GSLT [cDNAs](http://www.genoscope.cns.fr/externe/arabidopsis/browser/) (Castelli et al., 2004), RAFL [cDNAs](http://rarge.gsc.riken.go.jp/cdna/cdna.pl) (Seki et al., 2002), SALK [cDNAs,](http://signal.salk.edu/2010/index.html) and SSP [cDNAs](http://signal.salk.edu/2010/index.html) (Yamada et al., 2003) on the *Arabidopsis* genome. Icons for cDNAs from different sources are color-coded. Clicking on the icons opens up a new window with detailed information about the cDNA. Users can retrieve more information about the cDNA of interest by clicking [GenBank](http://www.ncbi.nlm.nih.gov/Genbank/) next to the clone id on this page. To download sequences of [AtoRNAs,](http://atornadb.bio.uni-potsdam.de/index.php) Ceres [cDNAs,](http://www.tigr.org/tdb/e2k1/ath1/ceres/ceres.shtml) RAFL [cDNAs](http://rarge.gsc.riken.go.jp/cdna/cdna.pl) in bulk, users are encouraged to visit individual web sites.

## *2.2.b. T-DNA Express http://signal.salk.edu/cgi-bin/tdnaexpress*

T-DNA Express contains information for the same cDNAs listed in the *Arabidopsis* [Transcriptome](http://signal.salk.edu/cgi-bin/atta) Genomic Analysis Database, and is easy to use.

## **2.3. Small RNA databases**

Since the discovery of RNA-based silencing systems, there have been some paradigm-shifting changes in understanding gene regulation at the transcriptional and posttranscriptional levels. Small RNAs can be classified into miRNAs, small interfering RNAs (siRNAs), trans-acting siRNAs (ta-siRNAs), small nuclear RNAs (snRNAs) and others (Vaughn and Martienssen, 2005). Resources are being developed to investigate the function, regulation and evolution of small-RNA-based silencing pathways in plants using *Arabidopsis* as the model system (Table 2.3):

#### **Table 2.3.** Small RNA databases

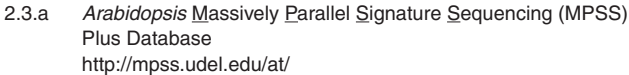

- 2.3.b *Arabidopsis thaliana* Small RNA Project (ASRP) http://asrp.cgrb.oregonstate.edu/db/
- 2.3.c miRNA Precursor Candidates for *Arabidopsis thaliana* http://sundarlab.ucdavis.edu/mirna/
- 2.3.d *Arabidopsis* Transcriptome Genomic Analysis Database http://signal.salk.edu/cgi-bin/atta
- 2.3.e Plant snoRNA Database http://bioinf.scri.sari.ac.uk/cgi-bin/plant\_snorna/introduction
- 2.3.f Cereal small RNAs Database http://sundarlab.ucdavis.edu/smrnas/

## *2.3.a.* Arabidopsis *Massively Parallel Signature Sequencing (MPSS) Plus Database http://mpss.udel.edu/at/*

This project uses MPSS technology to identify and measure expression of genes in specific plant tissues. MPSS identifies short sequence signatures produced from a defined position within an mRNA or small RNA, and the relative abundance of these signatures in a given library represents a quantitative estimate of ex-pression of that gene. SBS (sequencing by synthesis) [454](http://en.wikipedia.org/wiki/Pyrosequencing) [pyrosequencing](http://en.wikipedia.org/wiki/Pyrosequencing) small RNA data and MPSS small RNA library data are found at this web site (Lu et al., 2005; Lu et al., 2006). Users can query these signatures by protein entry code (i.e., AGI code), BAC clone name, sequence of the signature, or keyword for predicted protein function. To retrieve the MPSS map for a region of chromosome, click the region of interest on the chromosome viewer.

## *2.3.b.* Arabidopsis thaliana *Small RNA Project (ASRP) http://asrp.cgrb.oregonstate.edu/db/*

ASRP has small RNA profiling data from a series of silencingdefective mutants, developmental stages and treatments and it examines small RNA pathways at a genome-wide level. At the [home](http://asrp.cgrb.oregonstate.edu/db/) page, small RNAs are searchable by keywords (such as name of the small RNA and AGI code of the gene), genome coordinates, or small RNA sequences.There are four categories in search result: sequences, genes, miRNAs and ta-siRNAs. Once the search is done, the number of hits under each category is shown on the radio button right ahead of each category. Detailed information about the hits can be retrieved by clicking on the radio buttons. The information can also be downloaded as .csv files, which can be opened with Excel. The description of each small RNA library dataset is available at the [database](http://asrp.cgrb.oregonstate.edu/db/status.html) information [page.](http://asrp.cgrb.oregonstate.edu/db/status.html) Each dataset has hyperlinked [GEO](http://www.ncbi.nlm.nih.gov/geo/index.cgi) accessions. Detailed information about the sequences and abundance of small RNAs in these samples can be found by clicking on the GEO accessions.

## *2.3.c. miRNA Precursor Candidates for* Arabidopsis thaliana *http://sundarlab.ucdavis.edu/mirna/*

This database contains information for miRNAs and miRNA precursor candidates predicted by the algorithm 'findMiRNA' (Adai et al., 2005). At the [search](http://sundarlab.ucdavis.edu/mirna/search_candidates.html) page, users can search for miRNAs by transcript ID (i.e., AGI code), intergenic regions, introns (for example, AT3G44280.1-I2) or sequences. After clicking the 'submit' button, a new window opens up, showing a list of miRNA candidates with miRNA precursor candidates and RNA fold structures, which is unique for this database. All predictions for the entire genome and related software, such as findMiRNA, are available for download at the [download](http://sundarlab.ucdavis.edu/mirna/download.html) page.

## *2.3.d.* Arabidopsis *Transcriptome Genomic Analysis Database http://signal.salk.edu/cgi-bin/atta*

This database displays [ASRP](http://asrp.cgrb.oregonstate.edu/db/) miRNAs, ASRP sRNA contigs, [MPSS](http://mpss.udel.edu/at/) sRNA contigs, and miRNA precursors on the *Arabidopsis* genome at the bottom of the genome viewer. Information about the small RNAs can be retrieved by clicking on the small RNA icons.

There are two other plant miRNA databases: *Plant [snoRNA](http://bioinf.scri.sari.ac.uk/cgi-bin/plant_snorna/introduction) [Database](http://bioinf.scri.sari.ac.uk/cgi-bin/plant_snorna/introduction)* and *Cereal small RNAs [Database](http://sundarlab.ucdavis.edu/smrnas/)*. Plant snoRNA Database contains *Arabidopsis* snoRNAs whose sequences were used to identify ~250 snoRNAs (small nucleolar RNAs) from other plant species. Cereal small RNAs Database contains large-scale datasets of maize (*Zea mays*) and rice (*Oryza sativa*) small RNA sequences generated by 454 pyrosequencing.

## **3. PROTEOMICS**

## **3.1. Protein subcellular localization databases**

Identifying proteins in specific subcellular locations is a very important step toward the understanding of cellular functions (Heazlewood et al., 2005). Researchers can either use targeting algorithms to predict the localization of these proteins or take experimental approaches. A substantial amount of experimental data about the subcellular location of *Arabidopsis* proteins are reported in the literature, including mass spectrometry (MS) data of organelle proteomes (~2,500 proteins), imaging data of chimeric fluorescent fusion proteins (~900 proteins) and biochemical data (~1,800 proteins) (Heazlewood et al., 2005). Here are some resources/databases containing large or medium sets of protein subcellular localization data.

## *3.1.a. SubCellular Proteomic Database (SUBA) http://www.plantenergy.uwa.edu.au/applications/suba2/*

SUBA contains a variety of experimental data and computational predictions regarding subcellular localization of proteins in *Arabidopsis*. These include large scale proteomic and GFP localization data and precompiled bioinformatic predictions for protein subcellular localizations (Heazlewood et al., 2005; Heazlewood et al., 2007). Users employ an easy-to-use interface to search for proteins whose locations are inferred by GFP assay, MS/MS

#### **Table 3.1.** Protein subcellular localization databases

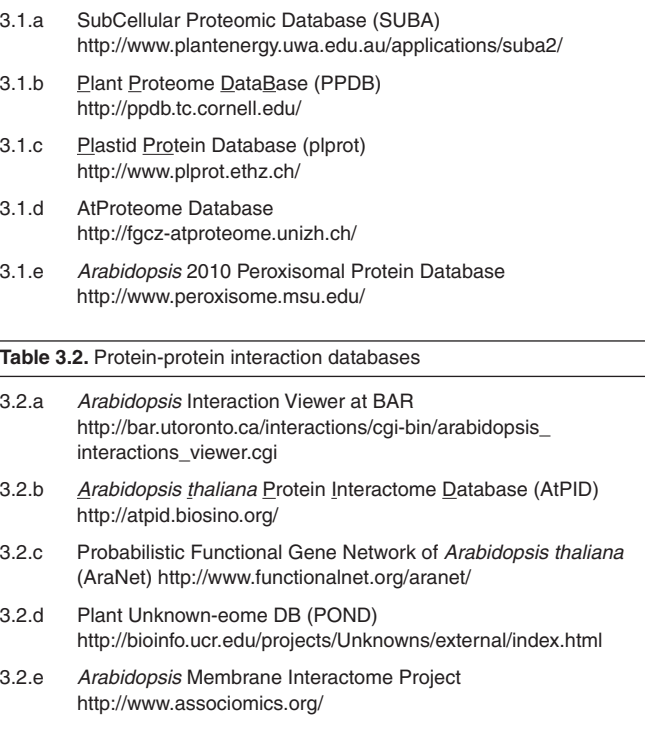

assay, [TAIR,](http://www.arabidopsis.org/) [AmiGO,](http://amigo.geneontology.org/cgi-bin/amigo/go.cgi) or [UniProt;](http://www.uniprot.org/) or are predicted by [iPSORT,](http://hc.ims.u-tokyo.ac.jp/iPSORT/) [LOCtree,](http://cubic.bioc.columbia.edu/cgi-bin/var/nair/loctree/query) [MitoPred,](http://bioapps.rit.albany.edu/MITOPRED/) [Mitoprot](http://ihg2.helmholtz-muenchen.de/ihg/mitoprot.html) 2, [MultiLoc,](http://www-bs.informatik.uni-tuebingen.de/Services/MultiLoc/) [PeroxiP,](http://www.sbc.su.se/~olofe/peroxi/) [Predotar,](http://urgi.versailles.inra.fr/predotar/predotar.html) [SubLoc,](http://www.bioinfo.tsinghua.edu.cn/SubLoc/) [TargetP,](http://www.cbs.dtu.dk/services/TargetP/) or WoLF [PSORT](http://wolfpsort.seq.cbrc.jp/) to be in any subcellular locations, such as cell plate, cytoskeleton, cytosol, etc. It is also possible to search for proteins whose locations have been described in the literature. Search criteria can be specified and then modified using BOOLEAN logic. A reminder at the top of the screen keeps track of the current search criteria. Submitting the search criteria opens up the 'result' page—a default table containing columns for AGI code, TAIR description, etc. Users can also choose additional columns to display and/or sort the table by a specific column. More importantly, users can freely download all results in .txt files. The predicted or validated subcellular localization data from SUBA are also visible at the BAR Cell eFP [Browser.](http://www.bar.utoronto.ca/cell_efp/cgi-bin/cell_efp.cgi)

## *3.1.b. Plant Proteome DataBase (PPDB) http://ppdb.tc.cornell.edu/*

The PPDB has evolved from a focus on *Arabidopsis* and maize plastids to a broader plant proteome repository. It stores experimental data from the van Wijk laboratory proteome and MS analysis and curated information about protein function, properties and subcellular localization (Friso et al., 2004). Users can search PPDB by accession (i.e., AGI code), gene name or annotation, specify the columns in the search result table, and choose the output format (web or excel file). The web portal also provides access to proteome [experiments,](http://ppdb.tc.cornell.edu/searchsample.aspx) [comparative](http://ppdb.tc.cornell.edu/searchcomp.aspx) proteomics and [plastid](http://ppdb.tc.cornell.edu/subproteome.aspx) [sub-organelle](http://ppdb.tc.cornell.edu/subproteome.aspx) proteomics. One useful feature is that users can visualize protein gel images for the proteome experiments. PPDB

has an extensive set of data for plastid proteomics, with human curation of experimental data from the literature and the van Wijk laboratory, and prediction of trans-membrane domains (TMDs) by [TMHMM](http://www.cbs.dtu.dk/services/TMHMM/) or [Aramemnon.](http://aramemnon.botanik.uni-koeln.de/) An especially useful feature is that PPDB has lists of plastid proteins that are located in the outer envelope, inner membrane space, inner envelope, stroma, thylakoid, plastoglobules, plastid chromosome, and plastid 70S ribosome. Additionally, PPDB currently contains lists of proteins that undergo methionine oxidation, histidine and tryptophan oxidation, and Nterminal acetylation during post-translational modification.

## *3.1.c. Plastid Protein Database (plprot) http://www.plprot.ethz.ch/*

Plprot stores MS data from large scale proteome analyses of tobacco (*Nicotiana tabacum*) [proplastids,](http://www.plprot.ethz.ch/index.php?page=BY2) rice [etioplasts,](http://www.plprot.ethz.ch/index.php?page=OS) *Arabidopsis* [chloroplasts](http://www.plprot.ethz.ch/index.php?page=AT) and bell pepper (*Capsicum annuum*) [chromoplasts](http://www.plprot.ethz.ch/index.php?page=CA) (Baginsky et al., 2004; Kleffmann et al., 2004; Baginsky et al., 2005; von Zychlinski et al., 2005; Kleffmann et al., 2006; Siddique et al., 2006). Users can search for proteins in the four databases and the complete plastid database which includes all the proteins identified in any of the four plastid types, by identifier, accession number, organism, fraction, localization, and protein annotation. It is possible to retrieve lists of proteins that were detected in only one plastid type or in the overlap between two or all three plastid types by clicking on different parts of the triangle on 'plastid-type comparison' page.

## *3.1.d. AtProteome Database http://fgcz-atproteome.unizh.ch/*

The AtProteome Database is an interactive *Arabidopsis* proteome map for different organs, developmental stages, and undifferentiated cultured cells (Baerenfaller et al., 2008). To search for a protein, click 'Protein Search' and specify the search arguments, such as AGI codes or keywords. After clicking 'Search', the proteins identified in the database will be listed with gene model, description, molecular weight, isoelectric point, the number of amino acids, the number of theoretical tryptic peptides of the protein, and the number of distinct peptides with which the protein was identified. Detailed information about the distinct peptides and spectral counts detected in different tissue samples will be shown after clicking any part of the row.The position of distinct peptides will be displayed on the *Arabidopsis* genome via the Peptide Browser.

Besides the above three databases, there are web-accessible databases created for specific projects. For example, the *[Ara](http://www.peroxisome.msu.edu/)bidopsis* 2010 [Peroxisomal](http://www.peroxisome.msu.edu/) Protein Project (Table 3.1) aims to provide a comprehensive inventory of peroxisomal proteins inferred from proteomics data and tested using transgenic plants expressing reporter fusion constructs.

#### **3.2. Protein-protein interaction databases**

Complex biological processes often rely on the physical interactions of proteins. Genome-scale networks of protein-protein interactions in yeast (*Saccharomyces cerevisiae*) (Uetz et al., 2000), fruit fly (*Drosophila melanogaster*) (Giot et al., 2003), nematode (*Caenorhabditis elegans*) (Li et al., 2004) and human (*homo sapiens*) (Rual et al., 2005) are being created with high-throughput yeast-two-hybrid and other methods for assaying protein interactions. Several projects have been funded or finished to understand protein interaction networks in *Arabidopsis*. Tools that allow visualization of protein interactions will become increasingly important as larger parts of the interactome are experimentally revealed.

#### *3.2.a.* Arabidopsis *Interaction Viewer at BAR*

*[http://bar.utoronto.ca/interactions/cgi-bin/arabidopsis\\_interactions\\_](http://bar.utoronto.ca/interactions/cgi-bin/arabidopsis_interactions_viewer.cgi) [viewer.cgi](http://bar.utoronto.ca/interactions/cgi-bin/arabidopsis_interactions_viewer.cgi)*

The BAR *Arabidopsis* Interaction Viewer combines published protein interaction data from other species, co-expression data of *Arabidopsis* genes and co-localization data of *Arabidopsis* proteins with some computational approaches to predict the protein interaction networks in *Arabidopsis*. The website currently contains both predicted and confirmed interacting proteins (Geisler-Lee et al., 2007; Popescu et al., 2007). Users can specify one or multiple proteins and retrieve a list of predicted functional partners with interolog confidence values, Pearson correlation coefficients, as well as yeast two-hybrid evidence from yeast, nematode, fruit fly and human. Users can store the query results by downloading the re-sult table into [Excel](http://office.microsoft.com/en-us/excel/default.aspx) or [Cytoscape.](http://www.cytoscape.org/)

## *3.2.b.* Arabidopsis thaliana *Protein Interactome Database (AtPID) http://atpid.biosino.org/*

AtPID contains tens of thousands of pairs of protein interactions from prediction methods and thousands of pairs from the literature (Cui et al., 2008a).The pairs of proteins that interact are predicted by integrating several computational methods. This tool takes advantage of a variety of types of data including ortholog interaction in other species (e.g., yeast, fruit fly, nematode and human), shared biological function and co-expression. It also incorporates data for protein fusions and 'guilt by physical proximity' in bacteria, where genes of similar function are often physically linked. For a specified protein, users can retrieve a list of predicted functional partners with confidence scores from each of the seven methods and a total confidence score. As with *[Arabidopsis](http://bar.utoronto.ca/interactions/cgi-bin/arabidopsis_interactions_viewer.cgi)* Interaction Viewer, AtPID is user-friendly. Individual predictions from the seven methods and the likelihood ratios are available for [download.](http://atpid.biosino.org/download.php)

Besides *[Arabidopsis](http://bar.utoronto.ca/interactions/cgi-bin/arabidopsis_interactions_viewer.cgi)* Interaction Viewer and [AtPID,](http://atpid.biosino.org/) there are some ongoing projects, such as **Plant [Unknown-eome](http://bioinfo.ucr.edu/projects/Unknowns/external/index.html) project** and *Arabidopsis* Membrane [Interactome](http://www.associomics.org/) Project (Table 3.2), aiming to determine the interactions of specific protein groups. The Plant Unknown-eome project was funded to integrate the "Unknowneome" with abiotic stress response networks in *Arabidopsis*. One of the aims of this project is to determine the relationship of genes of unknown function within a global protein-protein interaction network using a random yeast-two-hybrid screening strategy. The Arabidopsis Membrane Interactome Project was funded by NSF to determine the interactions of >5,000 integral membrane proteins and >1,000 proteins predicted to be involved in signaling or protein modification using a specialized yeast two hybrid system.

## **4. PHENOMICS**

High-confidence predictions of complex biological networks require genome-wide analysis of mRNA and proteins, as well as the results from large-scale mutant analysis. While tools for genome-scale studies on transcripts and proteins advanced rapidly in recent years, phenotypic studies of mutant lines is moving slowly toward whole-genome level. This is becoming possible due to the availability of collections of sequenced insertion mutants and gene-silencing mutants or constructs, high-throughput phenotypic analyses (for example, metabolite profiling through Gas Chromatography-Mass Spectrometry or Liquid Chromatography-Mass Spectrometry) and rapid creation of laboratory information management systems. A few resources/projects that contain or will contain large-scale phenotypic data are listed below and in Table 4.

#### *4.a. Phenotypic data in [TAIR](http://www.arabidopsis.org/)*

TAIR displays the images and phenotypic descriptions of some characterized mutants. For example, if users do an ['germplasm](http://www.arabidopsis.org/servlets/Search?action=new_search&type=germplasm) [search'](http://www.arabidopsis.org/servlets/Search?action=new_search&type=germplasm) for round leaves and restrict features with images, a list of germplasms with 'round leaves' and images will be shown in the same window. Detailed information about individual germplasm can be viewed by clicking the hot link for stock numbers). Images can be viewed by clicking camera icons. TAIR also allows researchers to [submit](http://www.arabidopsis.org/submit/phenotype_submission.jsp) phenotypic data for all mapped or sequenced Arabidopsis mutants.

## *4.b. Phenotypic data in [NASC](http://www.arabidopsis.org.uk/)*

NASC maintains phenotypic data including images of some characterized mutants. If users do a phenotype search for 'white leaves' at the stock [catalogue](http://www.arabidopsis.org.uk/BasicForm) search page, they will get a list of germplasms with white leaves. Clicking on the number in 'Number of hits' column opens up a new page showing names, donors, loci, stock types as well as phenotypes of the germplasms. As with [TAIR,](http://www.arabidopsis.org/) NASC accepts phenotypic data for [donated](http://www.arabidopsis.org.uk/InfoPages?template=donation_info;web_section=germplasm) seed stocks.

*4.c. SENDAI Arabidopsis Seed Stock Center (SASSC) http://www.shigen.nig.ac.jp/arabidopsis/template.jsp?url=format*

As a stock center, SASSC also contains morphology and images of >1,000 lines of *Arabidopsis* and related species.

## *4.d. Bioassay and Phenotype Database (BAP DB) http://bioweb.ucr.edu/bapdb/*

BAP DB is a database for exploring gene functions based on available phenotype and for screening data from mutant, transgenic and wild-type organisms. It currently contains some projectspecific phenotypic data for mutants under various abiotic stresses. BAP DB also allows users to upload their own assay and phenotypic data.

#### **Table 4.** Phenomics

- 4.a Phenotypic data in TAIR
- 4.b Phenotypic data in NASC
- 4.c SENDAI *Arabidopsis* Seed Stock Center (SASSC) http://www.shigen.nig.ac.jp/arabidopsis/template.jsp?url=format
- 4.d Bioassay and Phenotype Database (BAP DB) http://bioweb.ucr.edu/bapdb/
- 4.e Riken *Arabidopsis* Phenome Information Database http://rarge.gsc.riken.jp/phenome/
- 4.f SeedGenes Project Database http://www.seedgenes.org/
- 4. g Chloroplast 2010 Project http://www.plastid.msu.edu/

## *4.e. Riken* Arabidopsis *Phenome Information Database (RAPID) http://rarge.gsc.riken.jp/phenome/*

RAPID is a searchable database describing morphological phenotypes of ~4,000 Ds transposon mutant lines (Kuromori et al., 2006). Phenotypic descriptions of these lines were classified into eight primary categories, such as seedling, leaves, stems, flowers and siliques. Images for individual plants are also available.

## *4.f. SeedGenes Project Database http://www.seedgenes.org/AccessPage.html*

This is a resource describing ~600 embryo-defective mutants and the genes responsible for the phenotypes (Tzafrir et al., 2003). Users can query the database by gene information (such as AGI code, gene symbol and protein function keyword) or by mutant information (such as ecotype, seed color and embryo color). For example, if the user searches for mutants with available Nomarski images, he or she will retrieve a table of all mutants that meet this criterion. In the table, AGI codes are hyperlinked to TAIR gene pages, allele symbols are hyperlinked to phenotypic profiles, and terminal phenotypes are hyperlinked to embryo [phenotype](http://www.seedgenes.org/AllEmbryoPhenotypes.html) classes.

## *4.g. Chloroplast 2010 Project http://www.plastid.msu.edu/*

The Chloroplast 2010 Project aims to connect individual chloroplast-targeted genes to function via an array of genomic and biochemical assays on several thousand homozygous T-DNA lines. These assays include plant, chloroplast and seed morphology, leaf and seed amino acid contents, seed carbon to nitrogen ratio, leaf fatty acid contents, leaf and seed starch level of these mutants (Lu et al., 2008), which will be made available to the public after they are subjected to quality control assays.

## **5. METABOLOMICS**

## **5.1. Metabolomic databases**

A comprehensive understanding of how metabolic networks and pathways are regulated is needed to develop approaches for predictive engineering of metabolism for fuels, food and fiber. Metabolomics and metabolite profiling technologies and databases are required to measure the products and intermediates of these pathways in response to genetic and environmental changes.We thereby list a few resources that are specifically for metabolomic data (Table 5.1).

## *5.1.a. The Golm Metabolome Database (GMD) at CSB.DB http://csbdb.mpimp-golm.mpg.de/csbdb/gmd/gmd.html*

GMD provides public access to custom mass spectra libraries and data from a series of metabolite profiling experiments (Steinhauser et al., 2004). The navigation tabs, such as ['GMD](http://csbdb.mpimp-golm.mpg.de/csbdb/gmd/analytic/gmd_analytic.html) Page Tree', 'GMD [Analytics'](http://csbdb.mpimp-golm.mpg.de/csbdb/gmd/analytic/gmd_analytic.html), 'GMD [MSRIs'](http://csbdb.mpimp-golm.mpg.de/csbdb/gmd/msri/gmd_msri.html), 'GMD [Profiles'](http://csbdb.mpimp-golm.mpg.de/csbdb/gmd/profile/gmd_profile.html) and 'GMD [Tools'](http://csbdb.mpimp-golm.mpg.de/csbdb/gmd/tools/gmd_tools.html), are located at the left side of the screen. 'GMD Page Tree' gives users an overview of what is available at [GMD.](http://csbdb.mpimp-golm.mpg.de/csbdb/gmd/gmd.html)'GMD Analytics' contains information for analytical technologies, methods and protocols used by GMD. Users can access the query pages for compounds, spectra and libraries either from 'GMD Page Tree' or from 'GMD Profiles'. 'GMD MSRIs' provides public access to download individual Mass Spectral and Retention Time Index Libraries (MSRIs). All libraries can be imported in the [NIST](http://www.nist.gov/srd/nist1a.htm) 2 software and the import [instructions](http://csbdb.mpimp-golm.mpg.de/csbdb/dload/msri_lib/Import_MSRI_Libraries_20040611.pdf) are available at 'GMD MSRIs' page.

## *5.1.b. NSF2010 Metabolomics http://lab.bcb.iastate.edu/projects/plantmetabolomics/*

The NSF2010 Metabolomics Project established metabolic platforms that detect ~1,800 metabolites, of which 900 are chemically defined. The consortium is currently profiling the metabolome of knockout lines for 50 – 60 *Arabidopsis* genes whose functions are not fully defined.The types of metabolites include ceramides, fatty acids, amino acids, cuticular waxes, phytosterols, isoprenoids and lipidomics. Users can [browse](http://lab.bcb.iastate.edu/projects/plantmetabolomics/browse.php) and [download](http://lab.bcb.iastate.edu/projects/plantmetabolomics/download.php) the existing data, as well as [submit](http://lab.bcb.iastate.edu/projects/plantmetabolomics/senddata.php) and store their own metabolomics data at this database. This project also developed tools to analyze large sets of metabolomics data, such as [exploRase](http://metnet.vrac.iastate.edu/MetNet_exploRase.htm) and [MetaOmGraph.](http://metnet.vrac.iastate.edu/MetNet_MetaOmGraph.htm)

#### **5.2. Databases for metabolic and regulatory pathways**

To systematically uncover the interactions and pathways of genes and molecules, it is important to integrate three types of information: protein activities, gene annotations and metabolites into one database. Below are a few examples for this kind of database/resource.

*5.2.a. AraCyc at TAIR http://www.arabidopsis.org/biocyc/index.jsp*

AraCyc is a user-friendly tool for visualizing biosynthetic pathways in *Arabidopsis* (Mueller et al., 2003). The database may be searched by protein, pathway, reaction, compound, gene or RNA. The pathways were computationally predicted and then manually validated and curated with a series of icons indicating the type of evidence used. AraCyc is released on a quarterly basis — as of this writing, it featured >280 pathways and >1,900 enzymatic reactions in *Arabidopsis* and *E. coli*.

## *5.2.b. Kyoto Encyclopedia of Genes and Genomes (KEGG) Pathway Database http://www.genome.jp/kegg/pathway.html*

KEGG is a collection of graphical diagrams representing molecular interactions, reactions, and relations in hundreds of organisms, including *Arabidopsis* (Kanehisa et al., 2006). Once a reference pathway is selected, users can choose to display the corresponding *Arabidopsis*-specific pathway and the *Arabidopsis*-specific steps will be highlighted in green. As with [AraCyc,](http://www.arabidopsis.org/biocyc/index.jsp) KEGG is a userfriendly set of tools.

Besides [AraCyc](http://www.arabidopsis.org/biocyc/index.jsp) and [KEGG,](http://www.genome.jp/kegg/pathway.html) there are many other databases designed for plant pathways (Table 5.2), for example, the Kazusa Plant Pathway Viewer [\(KaPPA-View\)](http://kpv.kazusa.or.jp/kpv3/guestIndex.jsp). As of this writing, KaPPA-View contains 1,400 reactions (Tokimatsu et al., 2005). In addition to >2,600 *Arabidopsis* genes, many rice, tomato (*Solanum lycopersicum*) and *Lotus japonicus* genes were assigned on the pathway maps.

## **5.3. Spectral databases for small molecule analysis**

The development of high-throughput measurements of large numbers of metabolites in plants is a result of rapid improvements in MS-based methods and in computer hardware and software (Last et al., 2007). Most metabolomics studies use MS, nuclear magnetic resonance (NMR) spectroscopy, as well as Fourier-transform infrared (FT-IR) spectroscopy.The ability to decipher the identity of individual metabolites depends on the existence of mass spectra databases from a wide range of compounds.The National Institute of Standards and Technology (NIST) Scientific and Technical Database (http:// www.nist.gov/srd/analy.htm) is an example of such a database.

The NIST/EPA/NIH Mass Spectral Library is the largest mass spectral database, including >160,000 compounds with spectra. The library has been fully evaluated using a variety of techniques. It can be purchased from many distributors, such as Agilent Technologies. This library comes with NIST MS Search Program for Windows, which includes tools for GC/MS deconvolution, MS Interpretation and Chemical Substructure Analysis. The [users'](http://chemdata.nist.gov/mass-spc/Srch_v1.7/Ver20Man.pdf) guide for the NIST library and [software](http://chemdata.nist.gov/mass-spc/amdis/) is available. Other spectral databases listed in Table 5.3 are openaccess. Among them, [MMCD](http://mmcd.nmrfam.wisc.edu/) (Cui et al., 2008b), [NMRShiftDB](http://nmrshiftdb.ice.mpg.de/) (Steinbeck and Kuhn, 2004) and [SDBS](http://riodb01.ibase.aist.go.jp/sdbs/cgi-bin/direct_frame_top.cgi) contain large numbers of NMR spectra.

## **5.5. Ionomic databases**

Understanding ionic homeostasis and the role of ions in plant biology is important for a full understanding of plant physiology (Salt,

#### **Table 5.1.** Metabolomic databases

- 5.1.a The Golm Metabolome Database (GMD) at CSB.DB http://csbdb.mpimp-golm.mpg.de/csbdb/gmd/gmd.html
- 5.1.b NSF2010 Metabolomics http://lab.bcb.iastate.edu/projects/plantmetabolomics/
- 5.1.c KNApSAcK http://kanaya.naist.jp/KNApSAcK/

#### **Table 5.2.** Database for metabolic and regulatory pathways

- 5.2.a AraCyc at TAIR http://www.arabidopsis.org/biocyc/index.jsp
- 5.2.b Kyoto Encyclopedia of Genes and Genomes (KEGG) Pathway Database http://www.genome.jp/kegg/pathway.html
- 5.2.c The Kazusa Plant Pathway Viewer (KaPPA-View) http://kpv.kazusa.or.jp/kpv3/guestIndex.jsp
- 5.2.d Metabolic Pathway Search at KATANA http://www.kazusa.or.jp/katana/pathway.html

#### **Table 5.3.** Spectral databases

- 5.3.a National Institute of Standards and Technology (NIST) Scientific and Technical Databases http://www.nist.gov/srd/analy.htm
- 5.3.b Madison Metabolomics Consortium Database (MMCD) http://mmcd.nmrfam.wisc.edu/
- 5.3.c MassBank http://www.massbank.jp/index.html?lang=en
- 5.3.d NMRShiftDB http://nmrshiftdb.ice.mpg.de/
- 5.3.e Spectral Database for Organic Compounds (SDBS) http://riodb01.ibase.aist.go.jp/sdbs/cgi-bin/direct\_frame\_top.cgi
- 5.3.f Biological Magnetic Resonance Data Bank http://www.bmrb.wisc.edu/metabolomics/
- 5.3.g PRIMe http://prime.psc.riken.jp/

### **Table 6.** Seed stock databases

- 6.a *Arabidopsis* Biological Resource Center (ABRC) [http://www.biosci.ohio-state.edu/~plantbio/Facilities/abrc/](http://www.biosci.ohio-state.edu/~plantbio/Facilities/abrc/index.html) [index.html](http://www.biosci.ohio-state.edu/~plantbio/Facilities/abrc/index.html)
- 6.b European *Arabidopsis* Stock Centre (NASC) http://www.arabidopsis.org.uk/
- 6.c SALK T-DNA lines http://signal.salk.edu/
- 6.d Lehle Seeds http://www.arabidopsis.com/
- 6.e *Arabidopsis thaliana* Resource Centre for Genomics [http://www-ijpb.versailles.inra.fr/en/sgap/equipes/variabilite/crg/](http://www-ijpb.versailles.inra.fr/en/sgap/equipes/variabilite/crg/index.htm) [index.htm](http://www-ijpb.versailles.inra.fr/en/sgap/equipes/variabilite/crg/index.htm)
- 6.f CSHL transposon lines http://genetrap.cshl.org/
- 6.g GABI-Kat T-DNA lines http://www.gabi-kat.de/
- 6.h RIKEN BioResource Center (RIKEN BRC) http://www.brc.riken.jp/lab/epd/Eng/catalog/seed.shtml

2004). The *Arabidopsis* Ionomics Project was initiated to profile nutrient and trace elements in *Arabidopsis* on a genomic scale. The Purdue Ionomics Information Management System (PiiMS; http://center.e-enterprise.purdue.edu/wps/portal/\_s.155/4606) is the home of data from the *Arabidopsis* Ionomics Project. As of this writing, PiiMS contained data on shoot concentrations of P, Ca, K, Mg, Cu, Fe, Zn, Mn, Co, Ni, B, Se, Mo, Na, As and Cd in >1500 *Arabidopsis* lines (Lahner et al., 2003; Baxter et al., 2007). Users can query the database with AGI numbers, mutant names or tray numbers. Once the AGI number and tray numbers are selected, detailed information about selected trays will be shown in the next page.The user can then choose to generate z-score graphs, view z-score or normal values, or generate .csv or .pdf report for the selected pots. Users can also have ionomic analysis conducted on their germplasm of interest by filling out an order form and sending the seeds.

## **6. Seed stock databases**

Before 1990, large collections of *Arabidopsis* lines were maintained by individual researchers (Scholl et al., 2000). After 1990, several *Arabidopsis* seed stock centers were established to collect, propagate, preserve and distribute seed lines that are useful to researchers. Insertional mutants in these stock centers are searchable through T-DNA [Express,](http://signal.salk.edu/cgi-bin/tdnaexpress) such as [SALK](http://signal.salk.edu/gabout.html) T-DNA lines, [GABI-Kat](http://www.gabi-kat.de/) T-DNA lines, [FLAG](http://www-ijpb.versailles.inra.fr/en/sgap/equipes/variabilite/crg/index.htm) T-DNA lines, [WiscDsLox](http://www.hort.wisc.edu/krysan/2010/default.htm) T-DNA lines, [SAIL](http://www.arabidopsis.org/abrc/sail.jsp) T-DNA lines, [RIKEN](http://rarge.gsc.riken.go.jp/dsmutant/index.pl) transposon lines, [JIC](http://www.jic.ac.uk/science/cdb/exotic/index.htm) SM transposon lines, [CSHL](http://genetrap.cshl.org/) transposon lines, and [IMA](http://www.arabidopsis.org/abrc/ima.jsp) Ds transposon lines.

## *6.a.* Arabidopsis *Biological Resource Center (ABRC) http://www.biosci.ohio-state.edu/~plantbio/Facilities/abrc/ index.html*

ABRC maintains and distributes hundreds of thousands of seed and DNA stocks. Seed stocks maintained at ABRC include mutants, mapping lines, transgenic lines, tilling lines, chromosomal variants, natural accessions and other related species. DNA stocks include libraries, clones, vectors, and pooled genomic DNA from T-DNA insertional mutant populations and host strains.T-DNA lines distributed by ABRC include **[SALK](http://signal.salk.edu/gabout.html)** lines, **[SAIL](http://www.arabidopsis.org/abrc/sail.jsp)** lines and [Wis](http://www.hort.wisc.edu/krysan/2010/default.htm)[cDsLox](http://www.hort.wisc.edu/krysan/2010/default.htm) lines. The ABRC database is well integrated with [TAIR,](http://www.arabidopsis.org/) therefore searching, ordering and donating stocks can be conducted through TAIR.

## *6.b. European* Arabidopsis *Stock Centre (NASC) http://www.arabidopsis.org.uk/*

NASC currently maintains and distributes >300,000 seed stocks, including characterized lines, mapping populations, insertion lines and other related species. Like [TAIR,](http://www.arabidopsis.org/) NASC accepts [donations](http://www.arabidopsis.org.uk/InfoPages?template=donation_info;web_section=germplasm) of seed stocks that are unique and will be useful to other researchers. ABRC and NASC have a distribution agreement. NASC distributes to Europe and ABRC distributes to North America. Laboratories in any other locations may establish their primary affiliation with either center.

*6.c. SALK T-DNA lines http://signal.salk.edu/*

The SALK Institute Genomic Analysis Laboratory (SIGnAL) created >88,000 T-DNA lines (Alonso et al., 2003) and are currently in the process of generating a genome-wide collection of homozygous T-DNA lines (Alonso and Ecker, 2006). These T-DNA lines, including those that are homozygous, are available at [ABRC](http://www.biosci.ohio-state.edu/~plantbio/Facilities/abrc/index.html) and [NASC.](http://www.arabidopsis.org.uk/)

## *6.d. Lehle Seeds http://www.arabidopsis.com/*

Lehle seeds distributes wild-type *Arabidopsis* seeds, gamma-ray and fast neutron M1 seeds, EMS and fast neutron M2 seeds, as well as crop seeds.

## *6.e.* Arabidopsis thaliana *Resource Centre for Genomics [http://www-ijpb.versailles.inra.fr/en/sgap/equipes/variabilite/](http://www-ijpb.versailles.inra.fr/en/sgap/equipes/variabilite/crg/index.htm) [crg/index.htm](http://www-ijpb.versailles.inra.fr/en/sgap/equipes/variabilite/crg/index.htm)*

This facility contains 55,000 T-DNA lines in the Ws ecotype, >500 ecotypes and nearly 30 recombinant inbred line populations with ~450 lines each.

## *6.f. CSHL transposon lines http://genetrap.cshl.org/*

This collection of transposon lines (in the L*er* ecotype) contains insertions in >1,500 unknown and hypothetical genes (Sundare-san et al., 1995). Many seed stocks were deposited at [NASC](http://www.arabidopsis.org.uk/) and [ABRC.](http://www.biosci.ohio-state.edu/~plantbio/Facilities/abrc/index.html) Some lines are only available at CSHL. To order from CSHL, a Material Transfer Agreement (MTA) is not required although they charge \$100 per line.

## *6.g. GABI-Kat T-DNA lines http://www.gabi-kat.de/*

GABI-Kat generated >64,000 T-DNA lines in the Col-0 ecotype (Rosso et al., 2003; Li et al., 2007). GABI-Kat is currently in the process of confirming their T-DNA lines. Seeds of confirmed lines are available from [NASC.](http://www.arabidopsis.org.uk/) Lines that not yet confirmed are available from GABI-Kat, although a MTA and a fee of 100 EUR are required to purchase seed stocks from GABI-Kat.

## *6.h. RIKEN BioResource Center (RIKEN BRC) http://www.brc.riken.jp/lab/epd/Eng/catalog/seed.shtml*

RIKEN BRC currently maintains and distributes >49,000 *Arabidopsis* seed stocks and >297,000 DNA stocks. Seed stocks include transposon-tagged lines (in the No-0 background) and activation-tagged lines (in the Col-0 background) developed in RIKEN and wild-type and mutant seeds formally distributed from [SASSC.](http://www.shigen.nig.ac.jp/arabidopsis/template.jsp?url=format) DNA stocks include RIKEN *Arabidopsis* RAFL clones and

CDNA or EST clones for other plant species. Although RIKEN FST lines (i.e., transposon-tagged lines) and RIKEN EST clones are listed in T-DNA [Express,](http://signal.salk.edu/cgi-bin/tdnaexpress) one has to order these stocks through RIKEN. These stocks are not available at [ABRC](http://www.biosci.ohio-state.edu/~plantbio/Facilities/abrc/index.html) or [NASC.](http://www.arabidopsis.org.uk/)

## **ACKNOWLEDGMENTS**

The Chloroplast 2010 Project was supported by the National Science Foundation (grant no. MCB-0519740).

## **REFERENCES**

- **Adai, A., Johnson, C., Mlotshwa, S., Archer-Evans, S., Manocha, V., Vance,V., and Sundaresan,V.** (2005). Computational prediction of miR-NAs in *Arabidopsis thaliana*. Genome Res. **15:** 78-91.
- **Alonso, J.M., and Ecker, J.R.** (2006). Moving forward in reverse: genetic technologies to enable genome-wide phenomic screens in *Arabidopsis*. Nat. Rev. Genet. **7:** 524-536.
- **Alonso, J.M., Stepanova, A.N., Leisse, T.J., Kim, C.J., Chen, H.M., Shinn, P., Stevenson, D.K., Zimmerman, J., Barajas, P., Cheuk, R., Gadrinab, C., Heller, C., Jeske, A., Koesema, E., Meyers, C.C., Parker, H., Prednis, L., Ansari,Y., Choy, N., Deen, H., Geralt, M., Hazari, N., Hom, E., Karnes, M., Mulholland, C., Ndubaku, R., Schmidt, I., Guzman, P., Aguilar-Henonin, L., Schmid, M., Weigel, D., Carter, D.E., Marchand, T., Risseeuw, E., Brogden, D., Zeko, A., Crosby, W.L., Berry, C.C., and Ecker, J.R.** (2003). Genome-wide insertional mutagenesis of *Arabidopsis thaliana*. Science **301:** 653-657.
- **Arabidopsis Genome Initiative.** (2000). Analysis of the genome sequence of the flowering plant *Arabidopsis thaliana*. Nature **408:** 796-815.
- **Baerenfaller, K., Grossmann, J., Grobei, M.A., Hull, R., Hirsch-Hoffmann, M., Yalovsky, S., Zimmermann, P., Grossniklaus, U., Gruissem, W., and Baginsky, S.** (2008). Genome-scale proteomics reveals *Arabidopsis thaliana* gene models and proteome dynamics. Science **320:** 938-941.
- **Baginsky, S., Siddique, A., and Gruissem,W.** (2004). Proteome analysis of tobacco bright yellow-2 (BY-2) cell culture plastids as a model for undifferentiated heterotrophic plastids. J. Proteome Res. **3:** 1128-1137.
- **Baginsky, S., Kleffmann,T., vonZychlinski, A., and Gruissem,W.** (2005). Analysis of shotgun proteomics and RNA profiling data from *Arabidopsis thaliana* chloroplasts. J. Proteome Res. **4:** 637-640.
- **Baxter, I., Ouzzani, M., Orcun, S., Kennedy, B., Jandhyala, S.S., and Salt, D.E.** (2007). Purdue Ionomics Information Management System. An integrated functional genomics platform. Plant Physiol. 1**43:** 600-611.
- **Borevitz, J.O., Liang, D., Plouffe, D., Chang, H.S., Zhu, T., Weigel, D., Berry, C.C., Winzeler, E., and Chory, J.** (2003). Large-scale identification of single-feature polymorphisms in complex genomes. Genome Res. **13:** 513-523.
- **Borevitz, J.O., Hazen, S.P., Michael, T.P., Morris, G.P., Baxter, I.R., Hu, T.T., Chen, H.,Werner, J.D., Nordborg, M., Salf, D.E., Kay, S.A., Chory, J., Weigel, D., Jones, J.D.G., and Ecker, J.R.** (2007). Genome-wide patterns of single-feature polymorphism in *Arabidopsis thaliana*. Proc. Nat. Acad. Sci. **104:** 12057-12062.
- **Castelli, V., Aury, J.-M., Jaillon, O., Wincker, P., Clepet, C., Menard, M., Cruaud, C., Quetier, F., Scarpelli, C., Schachter, V., Temple, G., Caboche, M., Weissenbach, J., and Salanoubat, M.** (2004). Whole genome sequence comparisons and "full-length" cDNA sequences: a combined approach to evaluate and improve Arabidopsis genome annotation. Genome Res. **14:** 406-413.
- **Clark, R.M., Schweikert, G., Toomajian, C., Ossowski, S., Zeller, G., Shinn, P., Warthmann, N., Hu, T.T., Fu, G., Hinds, D.A., Chen, H.M.,**

**Frazer, K.A., Huson, D.H., Schölkopf, B., Nordborg, M., Räetsch, G., Ecker, J.R., and Weigel, D.** (2007). Common sequence polymorphisms shaping genetic diversity in Arabidopsis thaliana. Science **317:** 338-342.

- **Cui, J., Li, P., Li, G., Xu, F., Zhao, C., Li,Y.,Yang, Z.,Wang, G.,Yu, Q., Li, Y., and Shi,T.** (2008a). AtPID: *Arabidopsis thaliana* protein interactome database an integrative platform for plant systems biology. Nucleic Acids Res. **36:** D999-D1008.
- **Cui, Q., Lewis, I.A., Hegeman, A.D., Anderson, M.E., Li, J., Schulte, C.F., Westler, W.M., Eghbalnia, H.R., Sussman, M.R., and Markley, J.L.** (2008b). Metabolite identification via the Madison Metabolomics Consortium Database. Nat. Biotech. **26:** 162-164.
- **Friso, G., Giacomelli, L.,Ytterberg, A.J., Peltier, J.-B., Rudella, A., Sun, Q., andWijk, K.J.v.** (2004). In-depth analysis of the thylakoid membrane proteome of *Arabidopsis thaliana* chloroplasts: new proteins, new functions, and a plastid proteome database. Plant Cell **16:** 478-499.
- **Geisler-Lee, J., O'Toole, N., Ammar, R., Provart, N.J., Millar, A.H., and Geisler, M.** (2007). A predicted interactome for *Arabidopsis*. Plant Physiol. **145:** 317-329.
- **Giot, L., Bader, J.S., Brouwer, C., Chaudhuri, A., Kuang, B., Li,Y., Hao, Y.L., Ooi, C.E., Godwin, B.,Vitols, E.,Vijayadamodar, G., Pochart, P., Machineni, H., Welsh, M., Kong, Y., Zerhusen, B., Malcolm, R., Varrone, Z., Collis, A., Minto, M., Burgess, S., McDaniel, L., Stimpson, E., Spriggs, F., Williams, J., Neurath, K., Ioime, N., Agee, M., Voss, E., Furtak, K., Renzulli, R., Aanensen, N., Carrolla, S., Bickelhaupt, E., Lazovatsky,Y., DaSilva, A., Zhong, J., Stanyon, C.A., Finley, R.L., Jr., White, K.P., Braverman, M., Jarvie,T., Gold, S., Leach, M., Knight, J., Shimkets, R.A., McKenna, M.P., Chant, J., and Rothberg, J.M.** (2003). A protein interaction map of *Drosophila melanogaster.* Science **302:** 1727-1736.
- **Hazen, S.P., Borevitz, J.O., Harmon, F.G., Pruneda-Paz, J.L., Schultz, T.F.,Yanovsky, M.J., Liljegren, S.J., Ecker, J.R., and Kay, S.A.** (2005). Rapid array mapping of circadian clock and developmental mutations in Arabidopsis. Plant Physiol. **138:** 990-997.
- **Heazlewood, J.L., Tonti-Filippini, J., Verboom, R.E., and Millar, A.H.** (2005). Combining experimental and predicted datasets for determination of the subcellular location of proteins in Arabidopsis. Plant Physiol. **139:** 598-609.
- **Heazlewood, J.L.,Verboom, R.E.,Tonti-Filippini, J., Small, I., and Millar,** A.H. (2007). SUBA: the Arabidopsis Subcellular Database. Nucleic Acids Res. **35:** D213-218.
- **Hilson, P., Allemeersch, J., Altmann,T., Aubourg, S., Avon, A., Beynon, J., Bhalerao, R.P., Bitton, F., Caboche, M., Cannoot, B., Chardakov, V., Cognet-Holliger, C., Colot,V., Crowe, M., Darimont, C., Durinck, S., Eickhoff, H., de Longevialle, A.F., Farmer, E.E., Grant, M., Kuiper, M.T.R., Lehrach, H., Léon, C., Leyva, A., Lundeberg, J., Lurin, C., Moreau,Y., Nietfeld, W., Paz-Ares, J., Reymond, P., Rouzé, P., Sandberg, G., Segura, M.D., Serizet, C.,Tabrett, A.,Taconnat, L.,Thareau, V.,Van Hummelen, P.,Vercruysse, S.,Vuylsteke, M.,Weingartner, M., Weisbeek, P.J., Wirta, V., Wittink, F.R.A., Zabeau, M., and Small, I.** (2004).Versatile gene-specific sequence tags for Arabidopsis functional genomics:Trancript profiling and reverse genetics applications. Genome Res. **14:** 2176-2189.
- **James, N., Graham, N., Clements, D., Schildknecht, B., and May, S.** (2007). AtEnsEMBL: a post-genomic resource brower for *Arabidopsis*. In Plant Bioinformatics: Methods and Protocols, D. Edwards, eds (Totowa, NJ: Humana Press), pp. 213-227.
- **Jander, G., Norris, S.R., Rounsley, S.D., Bush, D.F., Levin, I.M., and Last, R.L.** (2002). *Arabidopsis* map-based cloning in the post-genome era. Plant Physiol. **129:** 440-450.
- **Kanehisa, M., Goto, S., Hattori, M., Aoki-Kinoshita, K.F., Itoh, M., Kawashima, S., Katayama, T., Araki, M., and Hirakawa, M.** (2006).

From genomics to chemical genomics: new developments in KEGG. Nucleic Acids Res. **34:** D354-357.

- **Kilian, J., Whitehead, D., Horak, J., Wanke, D., Weinl, S., Batistic, O., D'Angelo, C., Bornberg-Bauer, E., Kudla, J., and Harter, K.** (2007). The AtGenExpress global stress expression data set: protocols, evaluation and model data analysis of UV-B light, drought and cold stress responses. Plant J. **50:** 347-363.
- **Kleffmann, T., Hirsch-Hoffmann, M., Gruissem, W., and Baginsky, S.** (2006). plprot: a comprehensive proteome database for different plastid types. Plant Cell Physiol. **47:** 432-436.
- **Kleffmann, T., Russenberger, D., von Zychlinski, A., Christopher, W., Sjölander, K., Gruissem, W., and Baginsky, S.** (2004). The *Arabidopsis thaliana* chloroplast proteome reveals pathway abundance and novel protein functions. Curr. Biol. **14:** 354-362.
- **Kuromori, T., Wada, T., Kamiya, A.,Yuguchi, M.,Yokouchi, T., Imura,Y., Takabe, H., Sakurai,T., Akiyama, K., Hirayama,T., Okada, K., and Shinozaki, K.** (2006). A trial of phenome analysis using 4000 Ds-insertional mutants in gene-coding regions of *Arabidopsis*. Plant J. **47:** 640-651.
- **Lahner, B., Gong, J.M., Mahmoudian, M., Smith, E.L., Abid, K.B., Rogers, E.E., Guerinot, M.L., Harper, J.F., Ward, J.M., McIntyre, L., Schroeder, J.I., and Salt, D.E.** (2003). Genomic scale profiling of nutrient and trace elements in *Arabidopsis thaliana*. Nat. Biotech. **21:** 1215- 1221.
- **Last, R.L., Jones, A.D., and Shachar-Hill, Y.** (2007). Towards the plant metabolome and beyond. Nat. Rev. Mol. Cell Biol. **8:** 167-174.
- **Li, S., Armstrong, C.M., Bertin, N., Ge, H., Milstein, S., Boxem, M., Vidalain, P.-O., Han, J.-D.J., Chesneau, A., Hao, T., Goldberg, D.S., Li, N., Martinez, M., Rual, J.-F., Lamesch, P., Xu, L., Tewari, M., Wong, S.L., Zhang, L.V., Berriz, G.F., Jacotot, L., Vaglio, P., Reboul, J., Hirozane-Kishikawa, T., Li, Q., Gabel, H.W., Elewa, A., Baumgartner, B., Rose, D.J.,Yu, H., Bosak, S., Sequerra, R., Fraser, A., Mango, S.E., Saxton,W.M., Strome, S., van den Heuvel, S., Piano, F.,Vandenhaute, J., Sardet, C., Gerstein, M., Doucette-Stamm, L., Gunsalus, K.C., Harper, J.W., Cusick, M.E., Roth, F.P., Hill, D.E., and Vidal, M.** (2004). A Map of the interactome network of the metazoan *C. elegans*. Science **303:** 540-543.
- **Li, Y., Rosso, M.G., Viehoever, P., and Weisshaar, B.** (2007). GABI-Kat SimpleSearch: an Arabidopsis thaliana T-DNA mutant database with detailed information for confirmed insertions. Nucleic Acids Res. **35:** D874- D878.
- **Lu, C.,Tej, S.S., Luo, S., Haudenschild, C.D., Meyers, B.C., and Green, P.J.** (2005). Elucidation of the small RNA component of the transcriptome. Science **309:** 1567-1569.
- **Lu, C., Kulkarni, K., Souret, F.F., MuthuValliappan, R., Tej, S.S., Poethig, R.S., Henderson, I.R., Jacobsen, S.E.,Wang,W., Green, P.J., and Meyers, B.C.** (2006). MicroRNAs and other small RNAs enriched in the *Arabidopsis* RNA-dependent RNA polymerase-2 mutant. Genome Res. **16:** 1276-1288.
- **Lu,Y., Savage, L.J., Ajjawi, I., Imre, K.M.,Yoder, D.W., Benning, C., DellaPenna, D., Ohlrogge, J., Osteryoung, K.W., Weber, A.P.M., Wilkerson, C.G., and Last, R.L.** (2008). New connections across pathways and cellular processes: industrialized mutant screening reveals novel associations between diverse phenotypes in Arabidopsis. Plant Physiol. **146:** 1482-1500.
- **Manfield, I.W., Jen, C.-H., Pinney, J.W., Michalopoulos, I., Bradford, J.R., Gilmartin, P.M., and Westhead, D.R.** (2006). Arabidopsis Co-expression Tool (ACT): web server tools for microarray-based gene expression analysis. Nucleic Acids Res. **34:** W504-509.
- **Mueller, L.A., Zhang, P.F., and Rhee, S.Y.** (2003). AraCyc: a biochemical pathway database for Arabidopsis. Plant Physiol. **132:** 453-460.
- **Nordborg, M., Hu,T.T., Ishino,Y., Jhaveri, J.,Toomajian, C., Zheng, H.G., Bakker, E., Calabrese, P., Gladstone, J., Goyal, R., Jakobsson, M.,**

**Kim, S., Morozov,Y., Padhukasahasram, B., Plagnol,V., Rosenberg, N.A., Shah, C.,Wall, J.D.,Wang, J., Zhao, K.Y., Kalbfleisch,T., Schulz, V., Kreitman, M., and Bergelson, J.** (2005). The pattern of polymorphism in *Arabidopsis thaliana*. Plos Biology **3:** 1289-1299.

- **Ogata,Y., Sakurai, N., Provart, N.J., Steinhauser, D., and Krall, L.** (2008). Bioinformatics tools to discover co-expressed genes in plants. In The Handbook of Plant Functional Genomics: Concepts and Protocols, G. Kahl and K. Meksem, eds (Weinheim, Germany: Wiley-Blackwell), pp. 309-336.
- **Pan, X., Liu, H., Clarke, J., Jones, J., Bevan, M., and Stein, L.** (2003). ATIDB: *Arabidopsis thaliana* insertion database. Nucleic Acids Res. **31:** 1245-1251.
- **Popescu, S.C., Popescu, G.V., Bachan, S., Zhang, Z., Seay, M., Gerstein, M., Snyder, M., and Dinesh-Kumar, S.P.** (2007). Differential binding of calmodulin-related proteins to their targets revealed through high-density Arabidopsis protein microarrays. Proc. Nat. Acad. Sci. **104:** 4730-4735.
- **Rhee, S.Y., and Crosby, B.** (2005). Biological databases for plant research. Plant Physiol. **138:** 1-3.
- **Riaño-Pachón, D.M., Dreyer, I., and Mueller-Roeber, B.** (2005). Orphan transcripts in Arabidopsis thaliana: identification of several hundred previously unrecognized genes. Plant J. **43:** 205-212.
- **Rosso, M.G., Li,Y., Strizhov, N., Reiss, B., Dekker, K., andWeisshaar, B.** (2003). An *Arabidopsis thaliana* T-DNA mutagenized population (GABI-Kat) for flanking sequence tag-based reverse genetics. Plant Mol. Biol. **53:** 247-259.
- **Rual, J.F., Venkatesan, K., Hao, T., Hirozane-Kishikawa, T., Dricot, A., Li, N., Berriz, G.F., Gibbons, F.D., Dreze, M., Ayivi-Guedehoussou, N., Klitgord, N., Simon, C., Boxem, M., Milstein, S., Rosenberg, J., Goldberg, D.S., Zhang, L.V.,Wong, S.L., Franklin, G., Li, S.M., Albala, J.S., Lim, J.H., Fraughton, C., Llamosas, E., Cevik, S., Bex, C., Lamesch, P., Sikorski, R.S.,Vandenhaute, J., Zoghbi, H.Y., Smolyar, A., Bosak, S., Sequerra, R., Doucette-Stamm, L., Cusick, M.E., Hill, D.E., Roth, F.P., and Vidal, M.** (2005). Towards a proteome-scale map of the human protein-protein interaction network. Nature **437:** 1173- 1178.
- **Salt, D.E.** (2004). Update on plant ionomics. Plant Physiol. **136:** 2451-2456.
- **Schmid, M., Davison, T.S., Henz, S.R., Pape, U.J., Demar, M., Vingron, M., Scholkopf, B., Weigel, D., and Lohmann, J.U.** (2005). A gene expression map of *Arabidopsis thaliana* development. Nat. Genet. **37:** 501- 506.
- **Scholl, R.L., May, S.T., and Ware, D.H.** (2000). Seed and molecular resources for *Arabidopsis*. Plant Physiol. **124:** 1477-1480.
- **Seki, M., Narusaka, M., Kamiya, A., Ishida, J., Satou, M., Sakurai, T., Nakajima, M., Enju, A., Akiyama, K., Oono, Y., Muramatsu, M., Hayashizaki,Y., Kawai, J., Carninci, P., Itoh, M., Ishii,Y., Arakawa,T., Shibata, K., Shinagawa, A., and Shinozaki, K.** (2002). Functional Annotation of a Full-Length Arabidopsis cDNA Collection. Science **296:** 141-145.
- **Siddique, M.A., Grossmann, J., Gruissem,W., and Baginsky, S.** (2006). Proteome analysis of bell pepper (*Capsicum annuum L.*) chromoplasts. Plant Cell Physiol. **47:** 1663-1673.
- **Spannagl, M., Noubibou, O., Haase, D., Yang, L., Gundlach, H., Hindemitt,T., Klee, K., Haberer, G., Schoof, H., and Mayer, K.F.X.** (2007). MIPSPlantsDB—plant database resource for integrative and comparative plant genome research. Nucleic Acids Res. **35:** D834-840.
- **Steinbeck, C., and Kuhn, S.** (2004). NMRShiftDB compound identification and structure elucidation support through a free community-built web database. Phytochemistry **65:** 2711-2717.
- **Steinhauser, D., Usadel, B., Luedemann, A., Thimm, O., and Kopka, J.** (2004). CSB.DB: a comprehensive systems-biology database. Bioinformatics **20:** 3647-3651.
- **Sundaresan, V., Springer, P., Volpe, T., Haward, S., Jones, J.D., Dean, C., Ma, H., and Martienssen, R.** (1995). Patterns of gene action in plant development revealed by enhancer trap and gene trap transposable elements. Genes Dev. **9:** 1797-1810.
- **Swarbreck, D., Wilks, C., Lamesch, P., Berardini, T.Z., Garcia-Hernandez, M., Foerster, H., Li, D., Meyer, T., Muller, R., Ploetz, L., Radenbaugh, A., Singh, S., Swing, V., Tissier, C., Zhang, P., and Huala, E.** (2008). The Arabidopsis Information Resource (TAIR): gene structure and function annotation. Nucleic Acids Res. **36:** D1009-D1014.
- **Till, B.J., Reynolds, S.H., Greene, E.A., Codomo, C.A., Enns, L.C., Johnson, J.E., Burtner, C., Odden, A.R.,Young, K.,Taylor, N.E., Henikoff, J.G., Comai, L., and Henikoff, S.** (2003). Large-scale discovery of induced point mutations with high-throughput TILLING. Genome Res. **13:** 524-530.
- **Tokimatsu,T., Sakurai, N., Suzuki, H., Ohta, H., Nishitani, K., Koyama, T., Umezawa,T., Misawa, N., Saito, K., and Shibata, D.** (2005). KaPPA-View. a web-based analysis tool for integration of transcript and metabolite data on plant metabolic pathway maps. Plant Physiol. **138:** 1289-1300.
- **Törjék, O., Berger, D., Meyer, R.C., Müssig, C., Schmid, K.J., Sörensen, T.R., Weisshaar, B., Mitchell-Olds, T., and Altmann, T.** (2003). Establishment of a high-efficiency SNP-based framework marker set for Arabidopsis. Plant J. **36:** 122-140.
- **Toufighi, K., Brady, S.M., Austin, R., Ly, E., and Provart, N.J.** (2005).The Botany Array Resource: e-northerns, expression angling, and promoter analyses. Plant J. **43:** 153-163.
- **Tzafrir, I., Dickerman, A., Brazhnik, O., Nguyen, Q., McElver, J., Frye, C., Patton, D., and Meinke, D.** (2003).The *Arabidopsis* SeedGenes Project. Nucleic Acids Res. **31:** 90-93.
- **Uetz, P., Giot, L., Cagney, G., Mansfield,T.A., Judson, R.S., Knight, J.R., Lockshon, D., Narayan,V., Srinivasan, M., Pochart, P., Qureshi-Emili, A., Li,Y., Godwin, B., Conover, D., Kalbfleisch,T.,Vijayadamodar, G., Yang, M.J., Johnston, M., Fields, S., and Rothberg, J.M.** (2000). A comprehensive analysis of protein-protein interactions in *Saccharomyces cerevisiae*. Nature **403:** 623-627.
- **Vaughn, M.W., and Martienssen, R.** (2005). It's a small RNA world, after all. Science **309:** 1525-1526.
- **von Zychlinski, A., Kleffmann,T., Krishnamurthy, N., Sjolander, K., Baginsky, S., and Gruissem,W.** (2005). Proteome analysis of the rice etioplast: metabolic and regulatory networks and novel protein functions. Mol. Cell. Proteomics **4:** 1072-1084.
- **Warthmann, N., Fitz, J., and Weigel, D.** (2007). MSQT for choosing SNP assays from multiple DNA alignments. Bioinformatics **23:** 2784-2787.
- **Wei, H., Persson, S., Mehta,T., Srinivasasainagendra,V., Chen, L., Page, G.P., Somerville, C., and Loraine, A.** (2006). Transcriptional coordination of the metabolic network in Arabidopsis. Plant Physiol. **142:** 762- 774.
- **Winter, D.,Vinegar, B., Nahal, H., Ammar, R.,Wilson, G.V., and Provart, N.J.** (2007). An "Electronic Fluorescent Pictograph" browser for exploring and analyzing large-scale biological data sets. PLoS ONE **2:** e718.
- **Yamada, K., Lim, J., Dale, J.M., Chen, H., Shinn, P., Palm, C.J., Southwick, A.M., Wu, H.C., Kim, C., Nguyen, M., Pham, P., Cheuk, R., Karlin-Newmann, G., Liu, S.X., Lam, B., Sakano, H., Wu, T., Yu, G., Miranda, M., Quach, H.L., Tripp, M., Chang, C.H., Lee, J.M., Toriumi, M., Chan, M.M.H., Tang, C.C., Onodera, C.S., Deng, J.M., Akiyama, K., Ansari,Y., Arakawa,T., Banh, J., Banno, F., Bowser, L., Brooks, S., Carninci, P., Chao, Q., Choy, N., Enju, A., Goldsmith, A.D., Gurjal, M., Hansen, N.F., Hayashizaki,Y., Johnson-Hopson, C., Hsuan,V.W., Iida, K., Karnes, M., Khan, S., Koesema, E., Ishida, J., Jiang, P.X., Jones, T., Kawai, J., Kamiya, A., Meyers, C., Nakajima, M., Narusaka, M., Seki, M., Sakurai, T., Satou, M., Tamse, R., Vaysberg, M., Wallender, E.K., Wong, C., Yamamura, Y., Yuan, S., Shinozaki, K., Davis, R.W., Theologis, A., and Ecker, J.R.** (2003). Empirical analysis of transcriptional activity in the Arabidopsis genome. Science **302:** 842-846.
- **Zeller, G., Clark, R.M., Schneeberger, K., Bohlen, A., Weigel, D., and Ratsch, G.** (2008). Detecting polymorphic regions in *Arabidopsis thaliana* with resequencing microarrays. Genome Res. **18:** 918-929.
- **Zimmermann, P., Hennig, L., and Gruissem,W.** (2005). Gene-expression analysis and network discovery using Genevestigator. Trens Plant Sci. **10:** 407-409.
- **Zimmermann, P., Hirsch-Hoffmann, M., Hennig, L., and Gruissem, W.** (2004). GENEVESTIGATOR. Arabidopsis microarray database and analysis toolbox. Plant Physiol. **136:** 2621-2632.